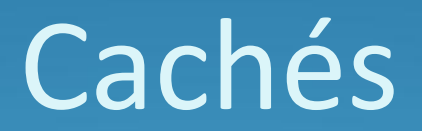

#### Introducción

- La memoria caché es el nivel de memoria situada entre el procesador y la memoria principal.
- Se comenzaron a usar a fines de los años 60s.
- Hoy en día, todas la computadoras incluyen cachés.

#### Usos de las memorias cachés

- Cachés de datos. Guardan los últimos datos referenciados.
- Cachés de instrucciones. Guardan las últimas instrucciones ejecutadas.
- Cachés de trazas (trace caches). Guardan secuencias de instrucciones para ejecutar que no son necesariamente adyacentes.

- El tamaño del bloque es 1 palabra (4 bytes).
- Las peticiones de la CPU son de 1 palabra.
- La memoria caché ya tiene los siguientes datos:
- Se pide  $X_n$
- Se produce una falla.
- Se trae  $X_n$  de la memoria.
- Se inserta en el caché.

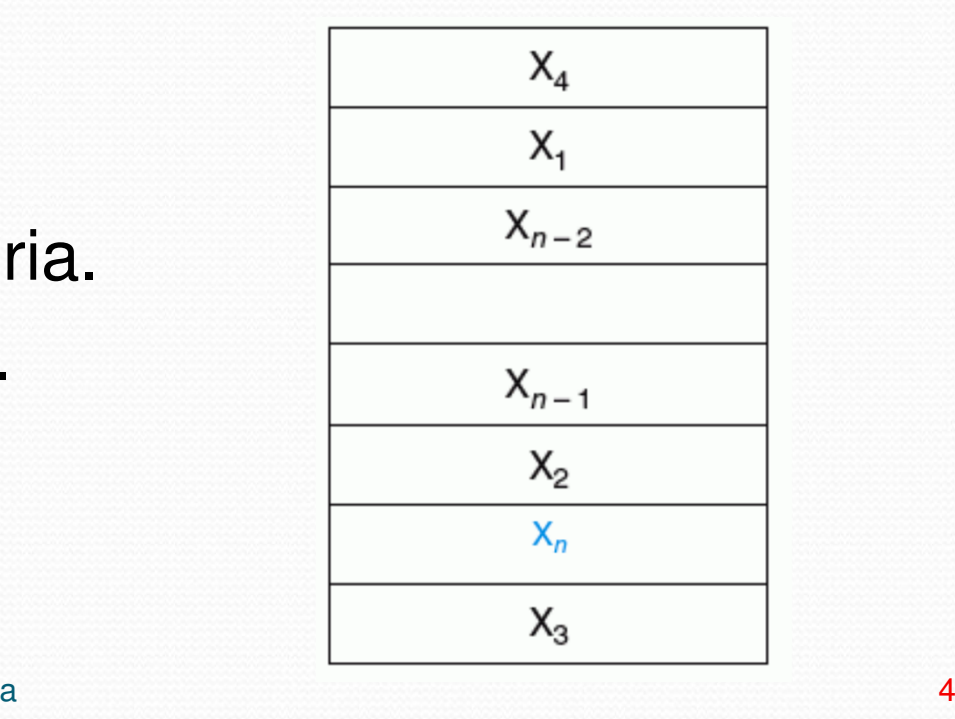

#### 2 preguntas 2

- 1. ¿Cómo se sabe si un dato está en el caché?
- 2. Si está, ¿Cómo se encuentra?

#### $\bullet$ Estrategias:

- a) Caché de mapeo directo (direct mapped cache).
- b)Caché asociativo total (fully associative cache).
- c) Caché asociativo por conjunto (n-way set associative cache).

#### Caché de mapeo directo

- A cada bloque en la memoria se le asigna un bloque (línea) en el caché.
- Problema: dada una dirección de un bloque en la memoria hay que encontrar en que bloque del caché se va a guardar.
- Hay 2 soluciones (al menos):
- 1. Usar fórmulas.
- 2. Usar la dirección del bloque en la memoria.

- Método 1: Se usan las siguientes fórmulas.
- Datos de entrada:
	- a dirección del dato en la memoria.
	- $k-$  tamaño de bloque en bytes.
	- $\bullet$  n número de bloques que tiene el caché.
- $\bullet$   $d = a$  **div**  $k$

a es la dirección del dato en la memoria.

k es el tamaño de bloque en bytes.

d es la dirección de bloque.

#### $\bullet$   $b = d \mod n$

- d es la dirección de bloque.
- n es el número de bloques del caché.
- b es el bloque que le corresponde en el caché.
- **Conclusión: el dato que tiene dirección a en la** memoria se guarda en bloque *b* del caché.

- Método 2: la dirección, <sup>a</sup>, del dato se convierte a binario y se divide en tres partes.
- 1. El offset. Ocupa lo bits más bajos. Indica en que byte dentro del bloque se almacena el dato. Su tamaño es log $_2$ ( $k$ ), donde  $k$  es el tamaño del bloque en bytes.
- 2. El índice. Ocupa los bits intermedios. En mapeo directo indica en que bloque está guardado el dato.Su tamaño es log<sub>2</sub>(n), donde *n* es el número de bloques del caché.

3. La etiqueta. Ocupa los bits altos. Indica de que dirección en la memoria viene el dato (esto se veráa continuación). Su tamaño es lo que no se usa para el offset ni para el índice.

- Dados los siguientes datos:
	- $k = 1$  (el caché tiene bloques de 1 byte).
	- $n = 8$  (el caché tiene 8 bloques).
- ¿Qué bloque dentro del caché le toca a un dato con dirección 57 (i.e. *a* = 57)?
- Suponer direcciones de 8 bits.
- Respuesta:

- Método 1.
- Datos:  $a = 57, k = 1, n = 8$ .
	- $d = 57$  div 1 = 57
	- $b = 57 \text{ mod } 8 = 1$
	- Le toca el bloque 1 en el caché.

- Método 2.
- Datos  $a = 57 = 00111001$ ,  $k = 1$ ,  $n = 8$ .
	- Tamaño del offset =  $log2(k) = log2(1) = 0$
	- Tamaño del index =  $log2(n)$  =  $log2(8)$  = 3
	- Tamaño de la etiqueta =  $8 3 = 5$
- Respuesta: la dirección se separa en:
	- $a = 00111001$
	- $\bullet$  Index = 001
	- Etiqueta = 00111
	- Le toca el bloque 1 en el caché.

- Dados los siguientes datos:
	- $k = 4$  (el caché tiene bloques de 4 bytes).
	- $n = 8$  (el caché tiene 8 bloques).
- ¿Qué bloque dentro del caché le toca a un dato con dirección 57 (i.e. *a* = 57)?
- Suponer direcciones de 8 bits.

- Método 1.
- Datos:  $a = 57, k = 4, n = 8,$
- Respuesta:
	- $d = 57$  div 4 = 14
	- $b = 14 \mod 8 = 6$
	- Le toca el bloque 6 en el caché.

- Método 2.
- Datos  $a = 57 = 00111001$ ,  $k = 4$ ,  $n = 8$ .
	- Tamaño del offset =  $log2(k)$  =  $log2(4)$  = 2
	- Tamaño del index =  $log2(n)$  =  $log2(8)$  = 3
	- Tamaño de la etiqueta =  $8 3 2 = 3$

- Respuesta: la dirección se separa en:
	- $a = 001 110 01$
	- Offset  $= 01$
	- Index  $= 110$
	- Etiqueta = 001
	- Le toca el bloque 6 en el caché.

## Etiqueta y bit válido

- Se necesita saber si el dato en el caché corresponde con el dato buscado.
- El problema es que varias direcciones en la memoriapueden corresponder a un mismo bloque en el caché.
- Cada bloque en el caché tiene una etiqueta.
- La etiqueta tiene la información necesaria para identificar si el dato en el caché es el dato buscado.
- La etiqueta tiene los bits altos de la dirección del dato (la parte que no se usa para el offset ni para el índice).

#### Etiqueta y bit válido

- Además se necesita saber si el bloque tiene información válida o no.
- **Cada bloque tiene un bit llamado bit válido.**

- Direcciones de 8 bits.
- Tamaño de la memoria caché: 8 bloques.
- Tamaño del bloque: 1 byte.
- Offset =  $log<sub>2</sub>(1) = 0$  bits.
- Index =  $log<sub>2</sub>(8) = 3$  bits.
- Etiqueta =  $8 3 0 = 5$  bits.
- **· Inicialmente la memoria caché está vacía (para** todas las entradas bit válido = falso).

#### Se reciben las siguientes peticiones de direcciones: 22, 26, 22, 26, 16, 3, 16 y 18

Universidad de Sonora

#### Estado inicial

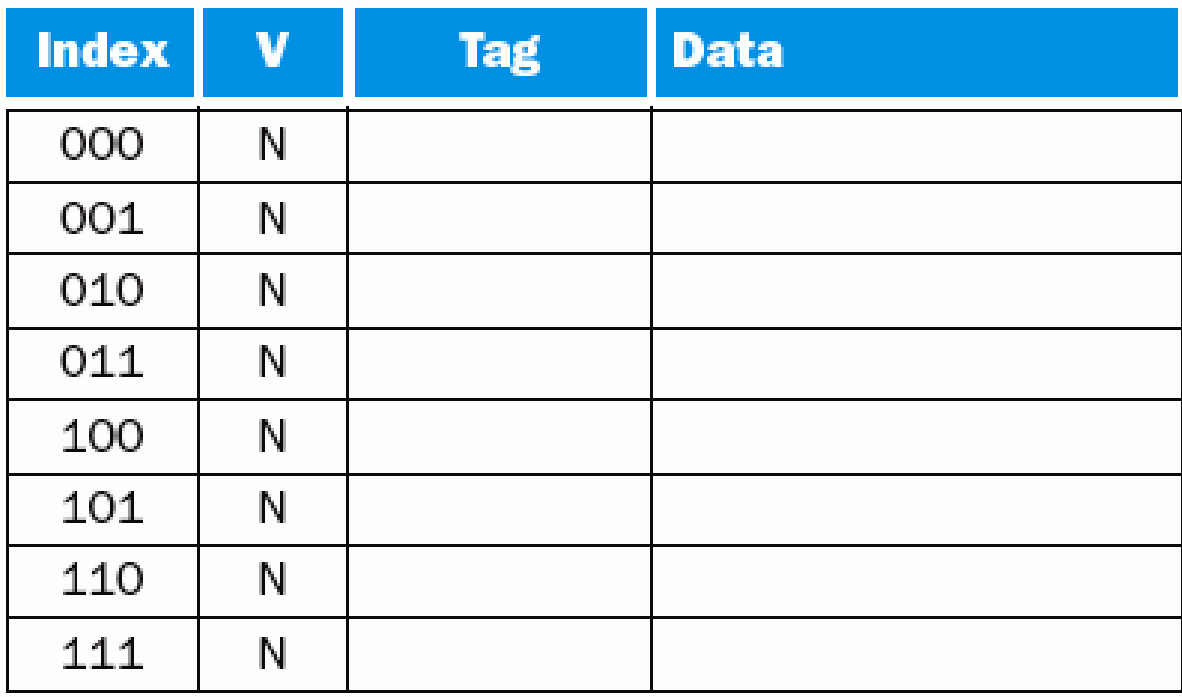

## Se pide la dirección 22<sub>10</sub>

- 22<sub>10</sub> = 10110<sub>2</sub>.
- Se busca en el bloque 110 y se produce una falla.
- Se carga el dato en el bloque 110. Tasa de éxito: 0/1.

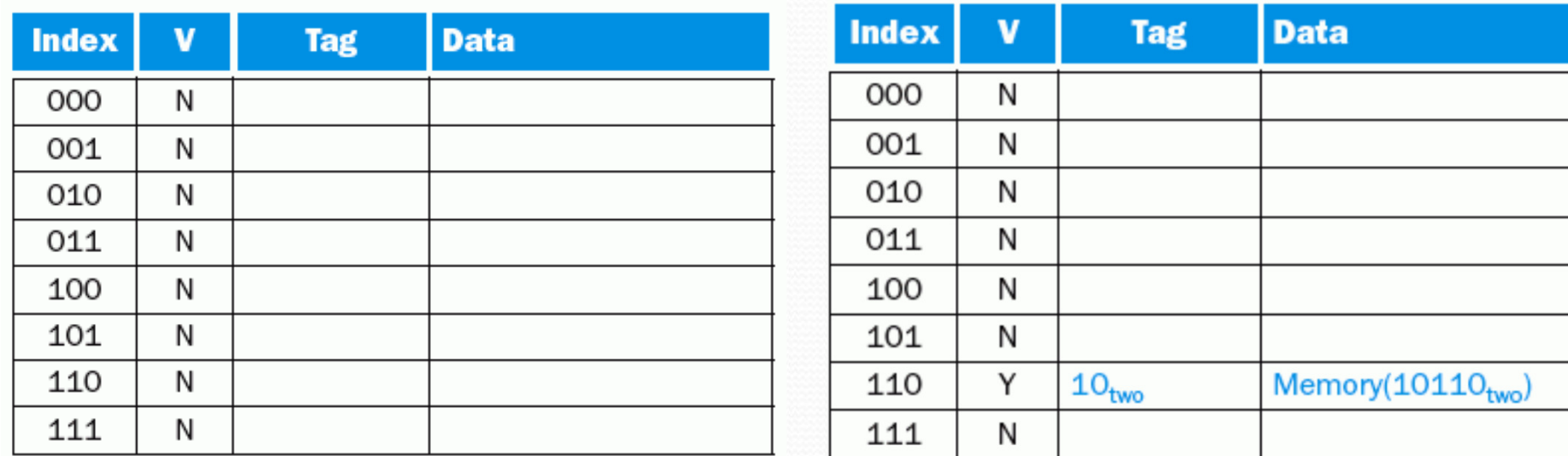

## Se pide la dirección 26<sub>10</sub>

- 26<sub>10</sub> = 11010<sub>2</sub>.
- Se busca en el bloque 010 y se produce una falla.
- Se carga el dato en el bloque 010. Tasa de éxito 0/2.

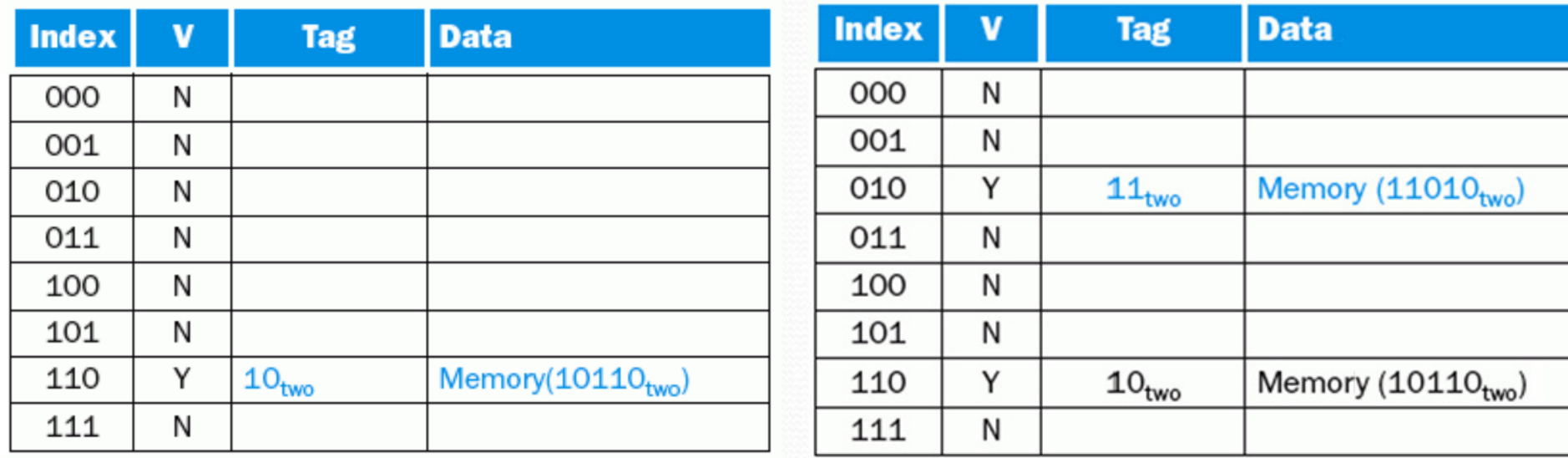

## Se pide la dirección 22<sub>10</sub>

- 22<sub>10</sub> = 10110<sub>2</sub>.
- Se busca en el bloque 110.
- Se compara la etiqueta con 10 (la parte alta de la dirección).
- Se produce un éxito. Tasa de éxito: 1/3.

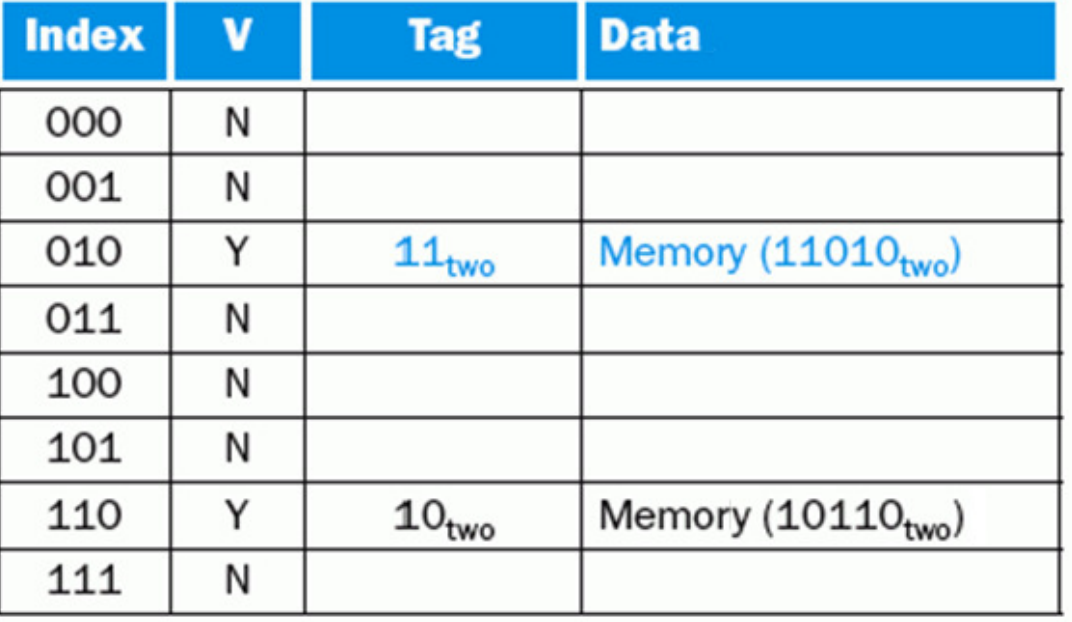

Universidad de Sonora

## Se pide la dirección 26<sub>10</sub>

- 26<sub>10</sub> = 11010<sub>2</sub>.
- Se busca en el bloque 010.
- Se compara la etiqueta con 11 (la parte alta de la dirección).
- Se produce un éxito. Tasa de éxito: 2/4.

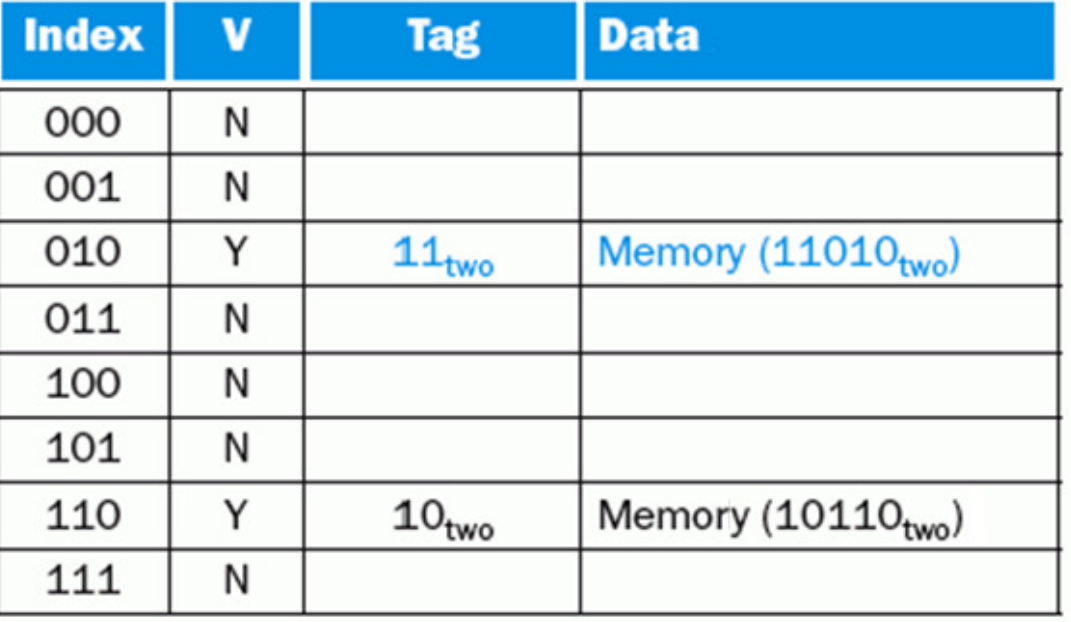

Universidad de Sonora

## Se pide la dirección 16<sub>10</sub>

- 16<sub>10</sub> = 10000<sub>2</sub>.
- Se busca en el bloque 000 y se produce una falla.
- Se carga el dato en el bloque 000. Tasa de éxito 2/5.

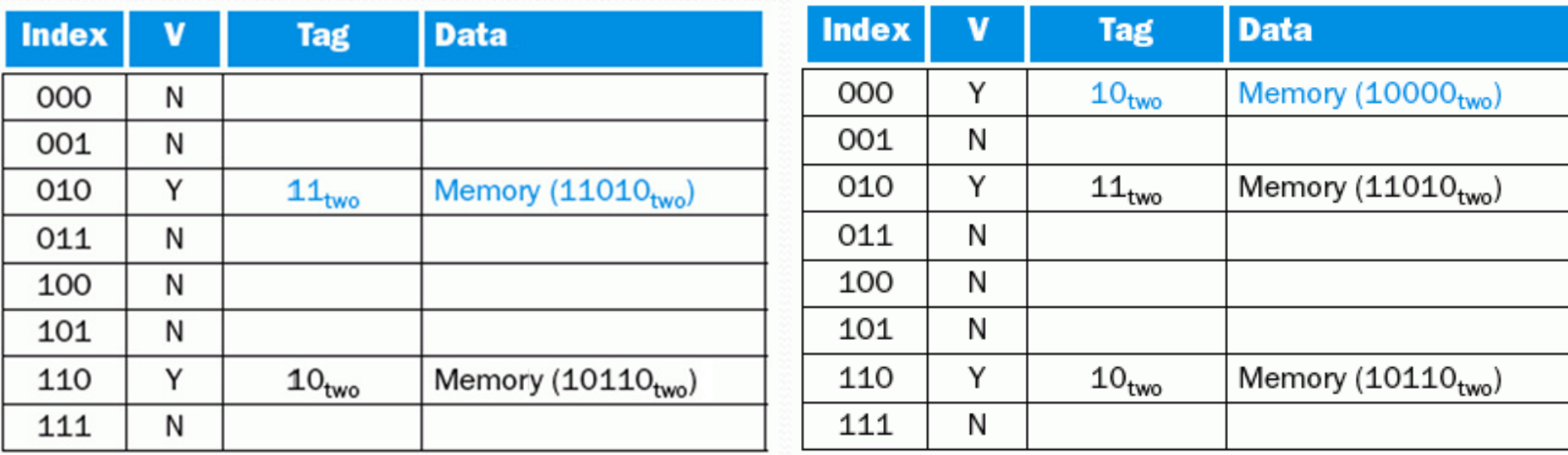

## Se pide la dirección 3<sub>10</sub>

- 3<sub>10</sub> = 00011<sub>2</sub>.
- Se busca en el bloque 011 y se produce una falla.
- Se carga el dato en el bloque 011. Tasa de éxito 2/6.

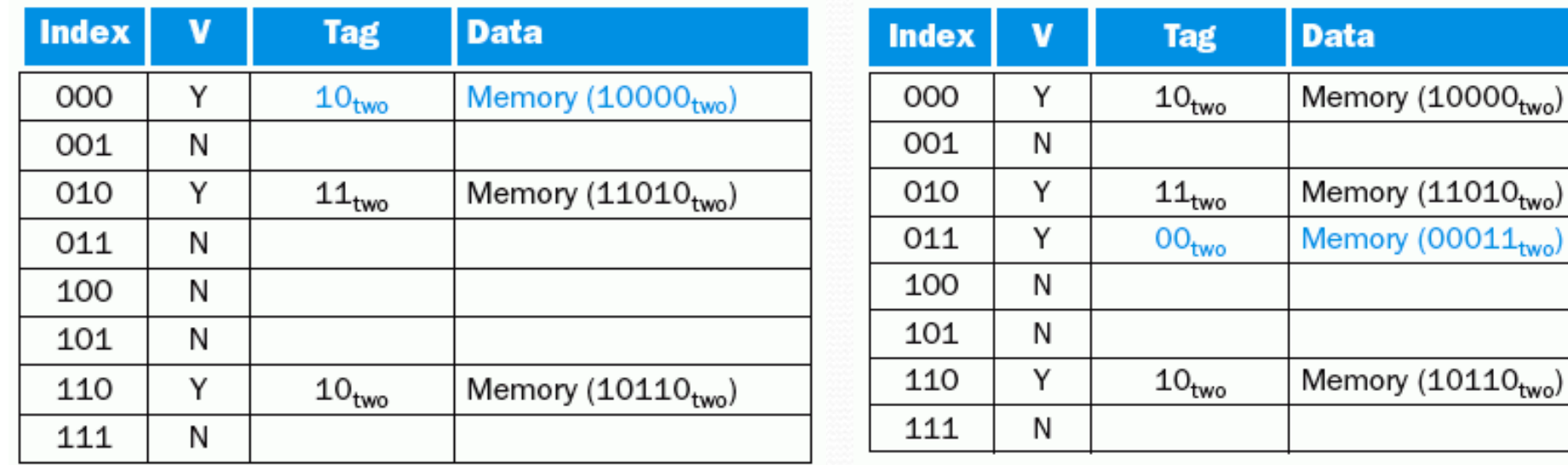

## Se pide la dirección 16<sub>10</sub>

- 16<sub>10</sub> = 10000<sub>2</sub>.
- Se busca en el bloque 000.
- Se compara la etiqueta con 10 (la parte alta de la dirección).
- Se produce un éxito. Tasa de éxito: 3/7.

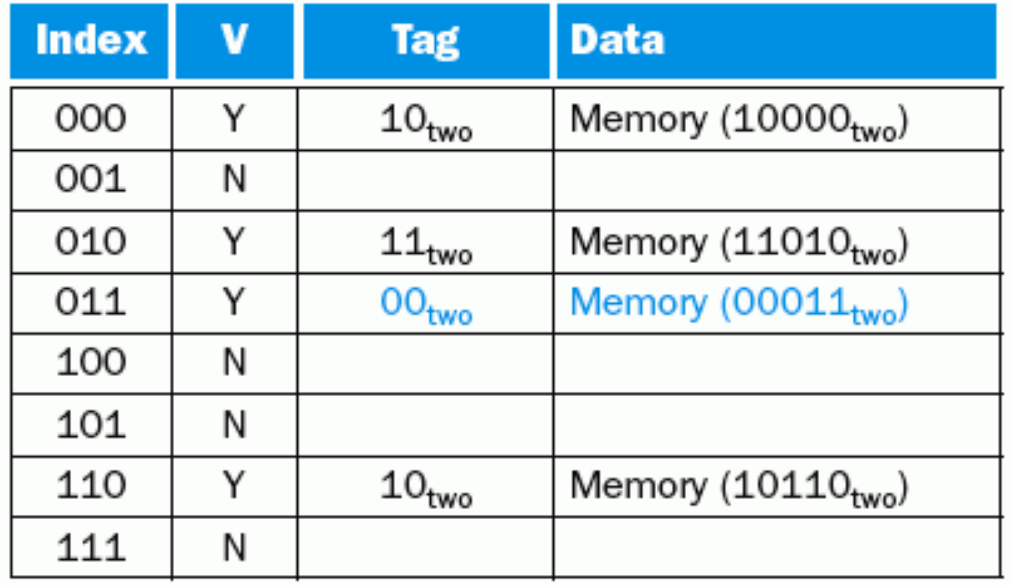

Universidad de Sonora

## Se pide la dirección 18<sub>10</sub>

- 18<sub>10</sub> = 10010<sub>2</sub>.
- Se busca en el bloque 010 y se produce una falla.
- Se carga el dato en el bloque 010. Tasa de éxito 3/8.

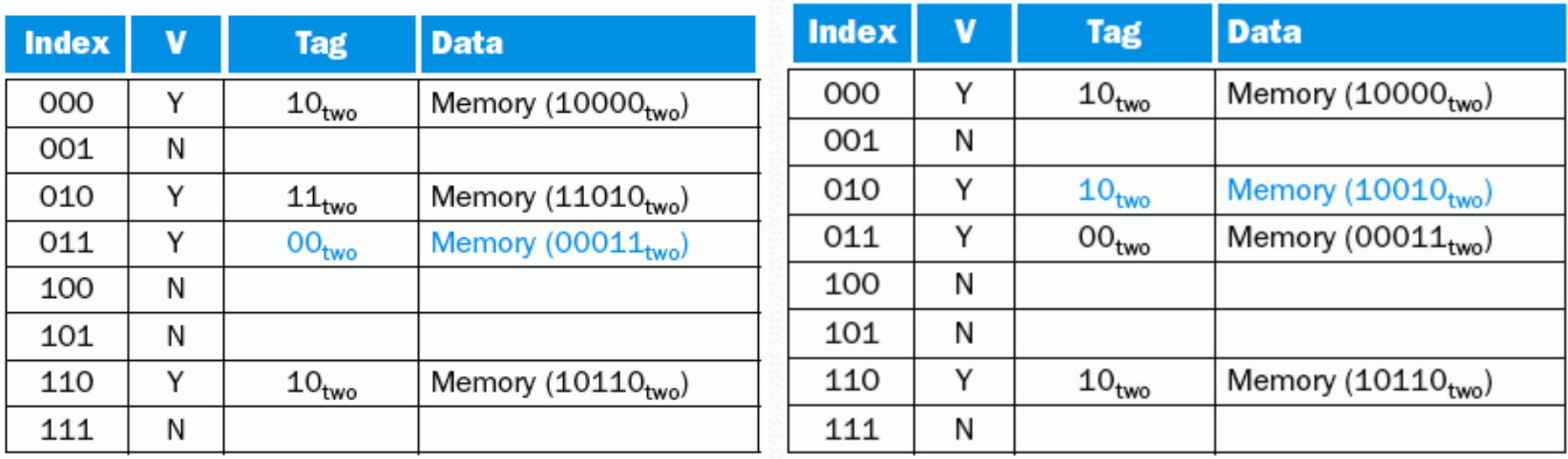

#### Nomenclatura

- El nombre del caché indica el espacio disponible para guardar datos.
- No se toma en cuenta el espacio extra dedicado a las etiquetas y a los bits válidos.
- Un caché de 8KB tiene 8 kilobytes para guardar datos.
- Un cache de 64KB tiene 64 kilobytes para guardar datos.

#### Caché de 4KB de mapeo directo

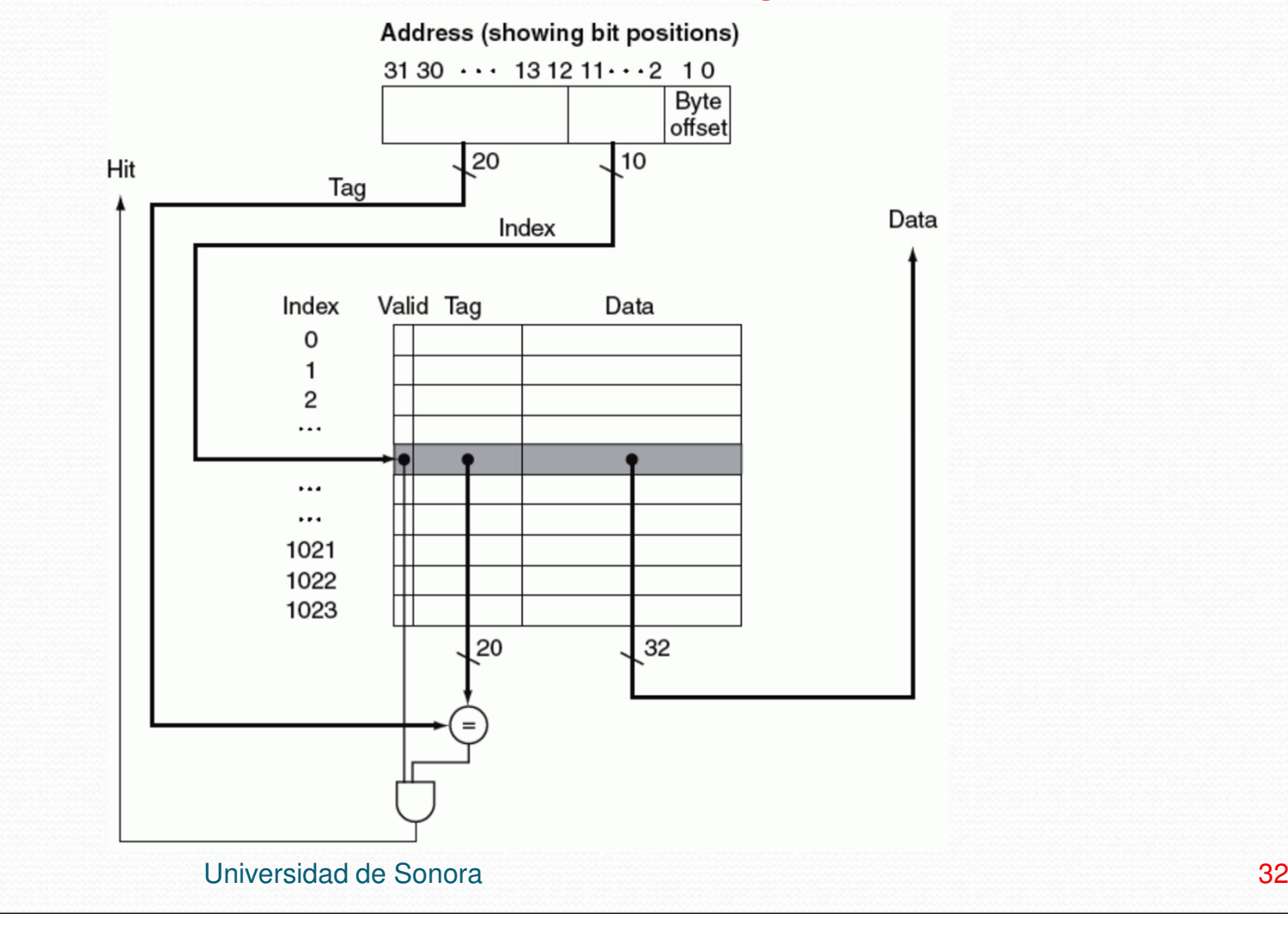

## Explicación

- $1K = 1024 = 2^{10}$  palabras.
- Direcciones de 32 bits.
- La dirección se divide en:
	- $\bullet$ Índice del cache (bits 11:2) selecciona el bloque.
	- Etiqueta (bits 31:12) se compara con la etiqueta del bloque del caché.
- $\bullet$ Éxito = válido AND (etiqueta == dirección[31:12])

#### Overhead de un caché

- Overhead es el espacio extra requerido para guardar los datos en un caché.
- En un caché de mapeo directo, el overhead incluye las etiquetas y los bits válidos.
- Hay al menos dos métodos para calcular el overhead de un caché:

#### Overhead de un caché

- Método 1:
- Calcular el número de bits que ocupan los datos en el caché y llamarle a este número *a*.
- Calcular el número de bits que ocupa todo el caché (incluyendo etiquetas y bits válidos) y llamarle a este número *b*.
- Overhead =  $((b / a) 1) \times 100$ .

#### Overhead de un caché

- Método 2:
- Obtener el tamaño de bloque en bits y llamarle a este número a.
- Calcular  $b = \tan \pi$ ño de etiqueta en bits + 1 (por el bit válido).

$$
• Overhead = (b / a) \times 100.
$$
# Ejemplo

 ¿Cuál es el overhead de un caché de 16 KB de datos en bloques de 4 palabras? Las direcciones son de 32 bits.

- Calcular el número de bits que ocupan los datos en el caché y llamarle a este número a.
- El caché es de 16KB.
- $a = 16 \times 1024 \times 8 = 131072$  bits.
- Calcular el número de bits que ocupa todo el caché (incluyendo etiquetas y bits válidos) y llamarle a este número *b*.
- $\bullet$  b = tamaño total del bloque en bits (datos + etiqueta + bit válido) x número de bloques.

- Tamaño del bloque de datos = 4 palabras.
- Tamaño del bloque de datos en bits =  $4 \times 4 \times 8 =$ 128 bits.
- Tamaño de etiqueta = Tamaño de la dirección –(tamaño del index + tamaño del offset).
- Tamaño del index =  $log<sub>2</sub>$  $_{\rm 2}$  (número de bloques).
- Número de bloques = tamaño del cache / tamaño del bloque de datos.

- Número de bloques =  $(16 \times 1024) / (4 \times 4) = 1024$ bloques.
- Tamaño del index =  $log<sub>2</sub>$  $_{2}$  (1024) = 10 bits.
- Tamaño del offset =  $log<sub>2</sub>$ <sub>2</sub> (tamaño de bloque en bytes).
- Tamaño del offset =  $log<sub>2</sub>$  $_2$  (4 x 4) = 4 bits.
- Tamaño de la etiqueta =  $32 (10 + 4) = 18$  bits.
- Tamaño total del bloque =  $128 + 18 + 1 = 147$  bits.

- El número de bits que ocupa todo el caché (incluyendo etiquetas y bits válidos) es:
- $b = 147 \times 1024 = 150528$  bits.
- Son 1024 bloques y cada bloque ocupa en total 147 bits.
- Overhead =  $(150528 / 131072) 1 \times 100$ .
- $\bullet$  Overhead = 14.84
- Conclusión: el caché ocupa un espacio extra de casi 15% dedicado a las etiquetas y bits válidos.

- Calcular el tamaño de bloque en bits y llamarle a este número a.
- Tamaño de bloque es de 4 palabras.
- $a = 4 \times 4 \times 8 = 128$  bits.

- Calcular  $b = \tan \pi$ ño de etiqueta en bits + 1 (por el bit válido).
- Tamaño de etiqueta = Tamaño de la dirección –(tamaño del index + tamaño del offset).
- Tamaño del index =  $log<sub>2</sub>$  $_{\rm 2}$  (número de bloques).
- Número de bloques = tamaño del cache / tamaño del bloque de datos.

- Número de bloques =  $(16 \times 1024) / (4 \times 4) = 1024$ bloques.
- Tamaño del index =  $log<sub>2</sub>$  $_{2}$  (1024) = 10 bits.
- Tamaño del offset =  $log<sub>2</sub>$ <sub>2</sub> (tamaño de bloque en bytes).
- Tamaño del offset =  $log<sub>2</sub>$  $_2$  (4 x 4) = 4 bits.
- Tamaño de la etiqueta =  $32 (10 + 4) = 18$  bits.
- $b = 18 + 1 = 19$  bits.

• Overhead  $=(b / a) \times 100$ .

- Overhead =  $(19 / 128) \times 100 = 14.84$ .
- El overhead es de casi el 15%.

#### Impacto del tamaño del bloque

- Incrementar el tamaño de bloque generalmente reduce la tasa de fallas.
- La tasa de fallas aumenta si el bloque es muy grande comparado con el tamaño del cache.

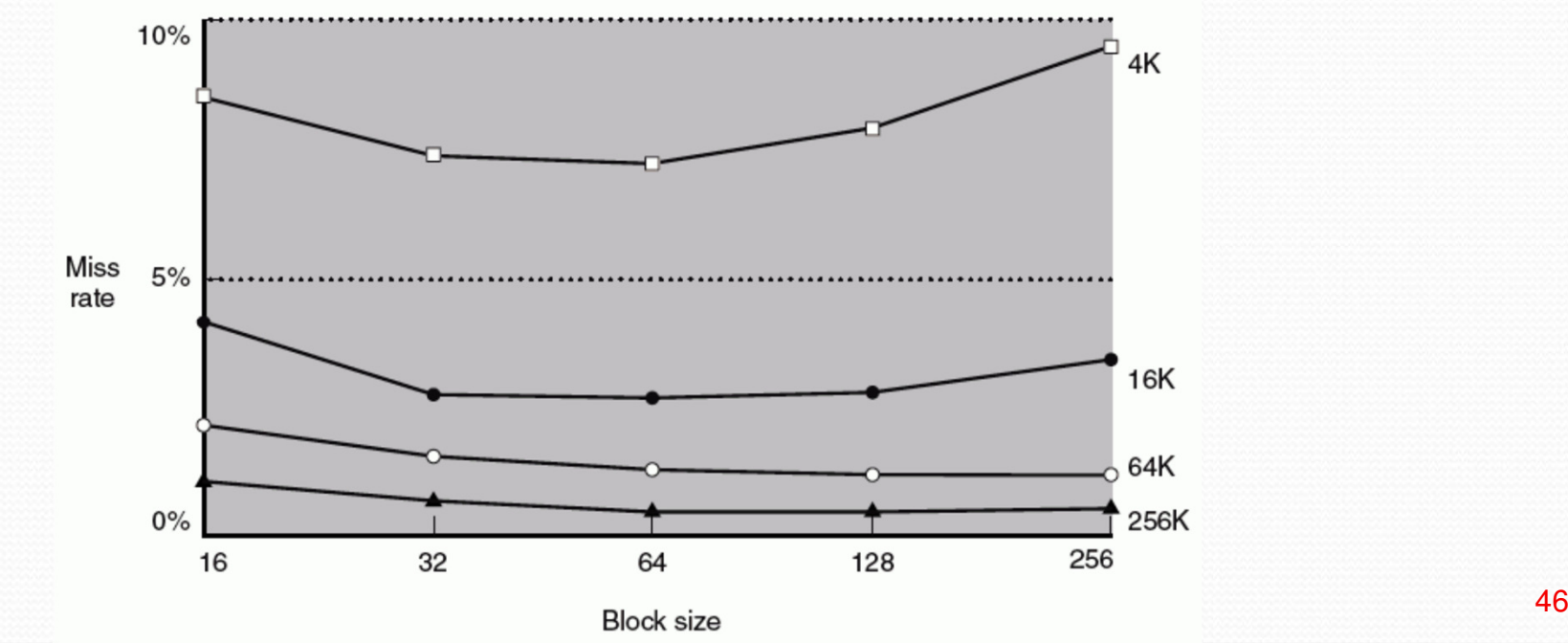

# Impacto del tamaño del bloque

- **· Incrementar el tamaño de bloque aumenta el castigo** por falla.
- El castigo por falla es el tiempo para obtener el bloque del siguiente nivel y cargarlo en el caché.
- El tiempo para obtener el bloque consta de:
	- La latencia por la primera palabra.
	- Tiempo de transferencia por el resto del bloque.
- Incrementar el tamaño de bloque aumenta el tiempo de transferencia y por lo tanto, el castigo por falla (a menos que se rediseñe la transferencia de bloques).

### Manejo de escrituras

- Una escritura a la memoria es el resultado de una instrucción **sw**.
- Hay dos escenarios:
	- Escritura con éxito. El dato está en el caché (y en la memoria).
	- Escritura con falla. El dato está en la memoria y no en el caché.

#### Manejo de escrituras

- Si el dato está en el caché (escritura con éxito), surge la pregunta si hay que actualizar el dato en el caché y en la memoria (de otro modo el caché y la memoria serían inconsistentes.)
- Hay dos políticas de escritura con éxito: writethrough y write-back.

#### Manejo de escrituras

- Si el dato no está en el caché (escritura con falla), surge la pregunta si después de actualizar el dato en la memoria hay que subirlo o no al caché.
- Hay dos políticas de escritura con falla: write allocate y no write allocate.

# Write-through

- Escribir cada vez en el caché y en la memoria.
- Escribir en la memoria es lento.
- Una escritura puede tomar 100 ciclos de reloj.
- Según SPECInt2000, 10% de las instrucciones son escrituras.
- Si el CPI es 1, gastar 100 ciclos en cada escrituraaumenta el CPI a 1 + 100 \* 0.1 = 11.
- Escribir en el caché y la memoria puede reducir el rendimiento en un factor de 10.

# Write-through

- Una solución es usar un buffer de escritura.
- El buffer de escritura es una cola que guarda datos que esperan ser escritos en la memoria principal.
- El programa escribe en el caché y en el buffer y continúa ejecutando instrucciones.
- Si el buffer está lleno, el siguiente store se detiene.
- Un procesador superescalar puede continuar ejecutando alguna otra instrucción.

### Write-through

 Ningún buffer es suficiente si el procesador produce escrituras mas rápido de lo que la memoria puede aceptarlas.

### Write-back

- Escribir solo en el caché y copiar el dato a la memoria cuando la entrada en el caché va a ser reemplazada.
- El bloque del caché se escribe en la memoria solo si es necesario.
- **El bloque tiene un bit llamado** *bit sucio***.**
- Si el bit sucio está apagado, el bloque no fue modificado y puede ser reemplazado sin peligro.

#### Write-back

 Si el bit sucio está prendido, hay una inconsistencia entre el caché y la memoria. Antes de ser reemplazado, el bloque debe escribirse en la memoria.

# Comparación – write-through

- Ventajas:
- Las fallas de lectura nunca producen escrituras a la memoria principal.
- Fácil de implementar.
- La memoria principal siempre está actualizada (consistente).
- Desventajas:
- La escritura es más lenta.
- Cada escritura necesita acceso a la memoria principal.
- Por lo tanto, requiere más ancho de banda.

# Comparación – write-back

- Ventajas:
- Las escrituras ocurren a la velocidad del caché.
- Múltiples escrituras dentro de un bloque requieren una sola escritura en la memoria principal.
- Por lo tanto, requiere menos ancho de banda.
- Desventajas:
- Más difícil de implementar.
- La memoria principal no siempre es consistente con el caché.

#### Comparación – write-back

 Las lecturas que resultan en un reemplazo pueden resultar en escrituras de bloques sucios a la memoria principal.

#### Conclusión

No hay un claro ganador entre write-through y write- back.

### Políticas de escritura con falla

- Write allocate: el bloque se carga en el caché y luego se aplica la política de escritura con éxito (write-through o write-back).
- No write allocate: el bloque se escribe (actualiza) en la memoria y **no** se carga en el caché.

# Combinaciones

- En teoría, cualquier política de escritura con éxito (write-back o write-through) se puede combinar con cualquier política de escritura con falla (write allocate o no write allocate).
- En la práctica, lo más común es usar una política de las siguientes dos combinaciones:
- Write-through con no write allocate.
- Write-back con write allocate.

# Write-through con no write allocate

- Si hay éxito, escribe en el caché y en la memoria principal.
- Si hay falla, actualiza el bloque en la memoria sincargar el bloque en el caché.
- Las siguientes escrituras al mismo bloque actualizan el bloque en la memoria.
- Se ahorra tiempo al no cargar el bloque en el cachéal producirse una falla.

#### Write-back con write allocate

- Si hay éxito, escribe en el caché y prende el bit sucio del bloque. La memoria no se actualiza.
- Si hay falla, actualiza el bloque en el memoria y lo carga en el caché.
- Las siguientes escrituras al mismo bloque van a producir éxitos y se ahorran accesos a la memoria.

### FastMATH

- Intrinsity FastMATH es un procesador con un pipeline de 12 etapas y arquitectura MIPS.
- FastMATH tiene un caché dividido (split cache): dos cachés independientes que operan en paralelo, uno para instrucciones y otro para datos.
- La capacidad del caché es de 32 KB en total (16 KB por cada caché).
- Cada caché tiene 256 bloques con 16 palabras (64 bytes) por bloque.

#### FastMATH

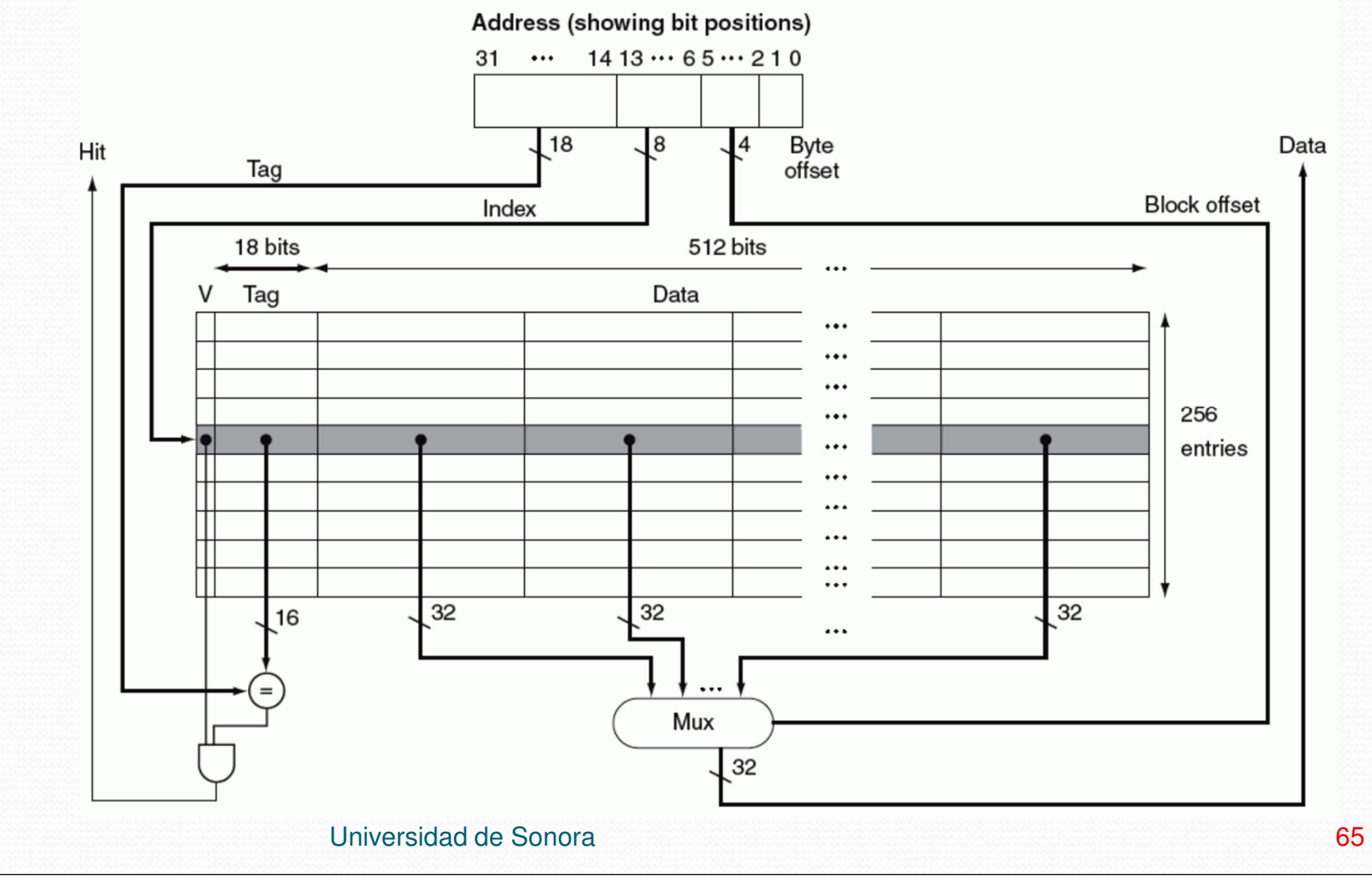

# FastMATH (Explicación)

- La palabra correcta se selecciona con un MUX controlado por los bits 2 a 5 de la dirección.
- Para escribir, FastMATH ofrece write-through y write-back, dejando al sistema operativo decidir que estrategia usar para una aplicación.
- Además, tiene un buffer de escritura de una entrada.

#### FastMATH

#### Tasas de falla en SPEC2000.

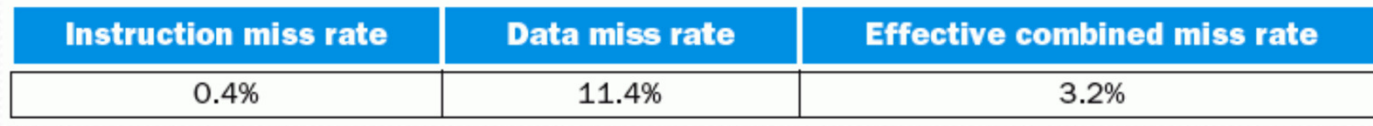

- Por lo general, un caché unificado tiene tasa de falla ligeramente menor que un caché dividido: 3.18% vs. 3.24%.
- Un caché dividido tiene mas ancho de banda, puede accesar instrucciones y datos a la vez.

# Organización de la memoria

- La memoria se puede organizar para reducir el castigo por falla.
- Hay 3 formas de organizar la memoria:
- 1. Memoria delgada: el tamaño de bloque del caché, el ancho del bus que conecta el caché con la memoria y el ancho de la memoria es típicamente de 1 palabra.
- 2. Memoria ancha: el tamaño de bloque del caché, el ancho del bus que conecta el caché con la memoria y el ancho de la memoria es típicamente de 4 palabras o más.

### Organización de la memoria

3. Memoria interleaved: el tamaño de bloque del caché y el ancho del bus que conecta el caché con la memoria es típicamente de 1 palabras. La memoria está organizada en bancos que se pueden leer en paralelo.

#### Organización de la memoria

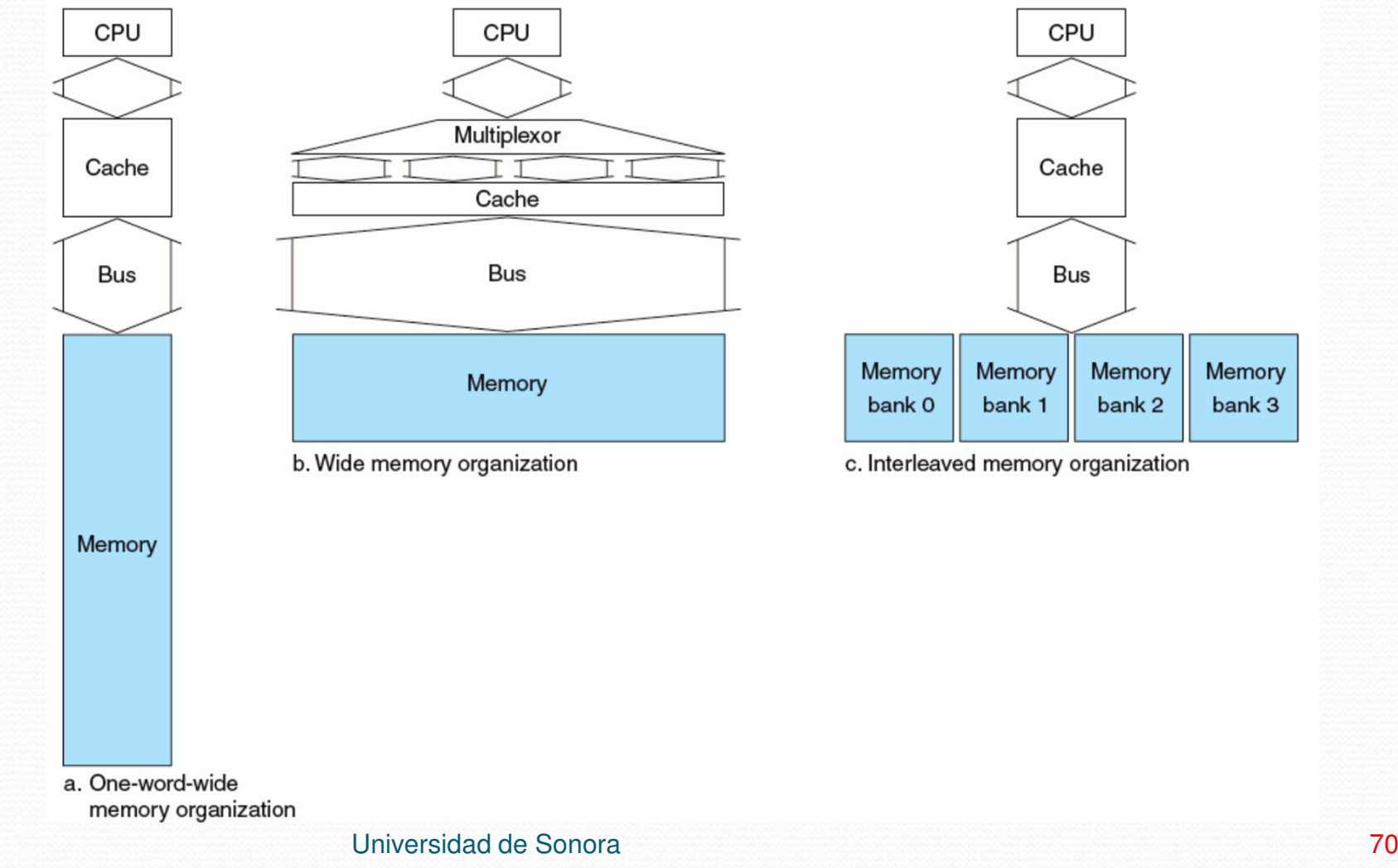

Memory

bank 3

# Ejemplo

Suponer los siguientes tiempos:

- 1 ciclo de reloj del bus para enviar la dirección.
- 15 ciclos por cada acceso a memoria.
- 1 ciclo para enviar una palabra.
- Suponer un tamaño de bloque de 4 palabras.

## Memoria delgada (1 palabra)

- Ancho del bus y de la memoria es de 1 palabra.
- El acceso a la memoria es secuencial.
- Castigo por falla:  $1 + 4 \times 15 + 4 \times 1 = 65$  ciclos de reloj del bus.
- Número de bytes transferidos por ciclo de reloj del bus por cada falla:  $(4 \times 4) / 65 = 0.25$
### Memoria ancha (4 palabras)

- Ancho del bus y de la memoria es de 4 palabras.
- El acceso a la memoria es en paralelo.
- Castigo por falla:  $1 + 1 \times 15 + 1 \times 1 = 17$  ciclos de reloj del bus.
- Número de bytes transferidos por ciclo de reloj del bus por cada falla:  $(4 \times 4) / 17 = 0.94$

## Memoria interleaved

- Ancho del bus es de 1 palabra.
- Ancho de la memoria es de 4 palabras repartidas en 4 bancos de memoria independientes.
- El acceso a la memoria es en paralelo.
- La transferencia es secuencial.
- Castigo por falla:  $1 + 1 \times 15 + 1 \times 4 = 20$  ciclos de reloj del bus.
- Número de bytes transferidos por ciclo de reloj del bus por cada falla:  $(4 \times 4) / 20 = 0.8$

# Organización de la memoria

- La organización interleaved es la preferida:
	- El castigo por falla es aceptable.
	- Un bus y memoria de 4 palabras es mas caro que un bus y 4 bancos de 1 palabra cada uno.
	- Cada banco puede escribir en forma independiente, cuadruplicando el ancho de banda al escribir y provocando menos detenciones (stalls) en un caché write-through.

#### Resumen

- Caché de mapeo directo.
- Una palabra puede ir en un solo bloque y hay una etiqueta para cada bloque.
- Estrategias para mantener el caché y la memoria consistentes: write-through y write-back.
- Para tomar ventaja de la locality espacial el bloque del caché debe ser mayor a un byte.
- Bloques grandes reducen la tasa de fallas y mejora la eficiencia al requerir menos espacio para las etiquetas.

### Resumen

- Bloques grandes aumentan el castigo por falla.
- El castigo por falla se puede reducir incrementandoel ancho de banda de la memoria para transferir bloques de forma eficiente.
- Dos métodos comunes para aumentar el ancho de banda son memoria ancha y memoria interleaved.
- Interleaving tiene ventajas adicionales.